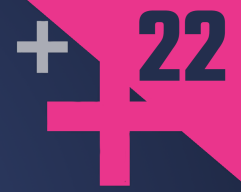

# **What I Learned From Sockets Applying the Unix Readiness Model When** Composing Concurrent Operations in C++

## **FILIPP GELMAN**

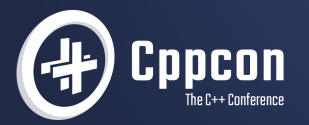

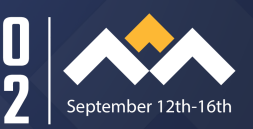

What I Learned From Sockets Applying the Unix Readiness Model When Composing Concurrent Operations in C++

## September 15, 2022

Filipp Gelman, P.E. [fgelman1@bloomberg.net](mailto:fgelman1@bloomberg.net)

## [TechAtBloomberg.com](https://www.techatbloomberg.com)

2/95 **COLOGY Bloomberg Finance L.P. All rights reserve** 

**Bloom** 

perg

Engineering

### <span id="page-2-0"></span>[Agenda](#page-2-0)

- 1. Introduction to sockets
- 2. Select
- 3. Implementation in C++
- 4. Senders, Receivers, and Coroutines

### [Agenda](#page-2-0)

- 0. What I learned from sockets
- 1. Introduction to sockets
- 2. Select
- 3. Implementation in C++
- 4. Senders, Receivers, and Coroutines

- <span id="page-4-0"></span>▶ Concurrent operations involve waiting.
	- 1. Setup
	- 2. Wait
	- 3. React

- ▶ Concurrent operations involve waiting.
	- 1. Setup regular code
	- 2. Wait
	- 3. React regular code

#### ▶ Concurrent operations involve waiting.

- 1. Setup
- 2. Wait
- 3. React
- ▶ What to do while waiting?

What to do while waiting?

- $\blacktriangleright$  Suspend the calling thread.
- ▶ Yield control to executor.
- ▶ Busy wait.

What to do while waiting for what?

What to do while waiting for what?

▶ For one operation to complete.

What to do while waiting for what?

- ▶ For one operation to complete.
- ▶ For all operations to complete.

What to do while waiting for what?

- ▶ For one operation to complete.
- ▶ For all operations to complete.
- ▶ For any operation to complete.

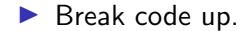

▶ Break code up.

▶ Regular code (math)

▶ Break code up.

▶ Regular code (math) - most code, easy to test.

#### ▶ Break code up.

- ▶ Regular code (math) most code, easy to test.
- $\triangleright$  Code that waits glues together regular code.

#### ▶ Break code up.

- ▶ Regular code (math) most code, easy to test.
- $\triangleright$  Code that waits glues together regular code.
- ▶ Wait for any of several things.

#### ▶ Break code up.

- ▶ Regular code (math) most code, easy to test.
- $\triangleright$  Code that waits glues together regular code.
- ▶ Wait for any of several things.
- ▶ React based on what happened.

#### ▶ Break code up.

- $\blacktriangleright$  Regular code (math) most code, easy to test.
- $\triangleright$  Code that waits glues together regular code.
- ▶ Wait for any of several things.
- ▶ React based on what happened.

Don't communicate by sharing memory. Share memory by communicating.

How can I .get() the first of several futures?

How can I co\_await the first of several awaitables?

How can I select several senders?

How can I .get() the first of several futures? Stop using std::future.

How can I co\_await the first of several awaitables?

How can I select several senders?

How can I .get() the first of several futures? Stop using std::future.

How can I co await the first of several awaitables? Make them look like senders.<sup>∗</sup>

How can I select several senders?

How can I .get() the first of several futures? Stop using std::future.

How can I co await the first of several awaitables? Make them look like senders.<sup>∗</sup>

How can I select several senders? Make them look like sockets.<sup>∗</sup>

How can I .get() the first of several futures? Stop using std::future.

How can I co await the first of several awaitables? Make them look like senders.<sup>∗</sup>

How can I select several senders? Make them look like sockets.<sup>∗</sup>

Select requires cooperation.

Select can itself be a sender/awaitable.

<wg21.link/p2300>

#### Introduction To Sockets

- 1. read and write
- 2. Sockets
- 3. Blocking vs. Non-Blocking

There will be code!

## <span id="page-25-0"></span>read and [write](#page-25-0)

char buffer[1024]; int result =  $read(fd, buffer, 1024)$ ;

```
if (result > 0) {
   // read this many bytes
} else if (result == 0) {
   // end of file
} else {
   // error, check errno
}
```
## read and [write](#page-25-0)

int result =  $write(fd, "hello\n", 6);$ 

```
if (result > 0) {
    // wrote this many bytes
} else if (result == 0) {
    // end of file (file system out of space)
} else {
    // error, check errno
}
```
#### <span id="page-27-0"></span>**[Sockets](#page-27-0)**

```
int sock = socket(AF_INET, SOCK_STREAM, 0);
sockaddr_in addr{
    .sin_family = AF_INET,
    .sin port = htons(80),
    .sin_addr = \{ .s\_addr = / * 69.187.24.15 * / \},.sin zero = \{\};
connect(sock, &addr, sizeof(addr));
```
#### **[Sockets](#page-27-0)**

```
write(sock, "GET / HTTP/1.1\r\nHost: www.bloomberg.com\r\n\r\n", 43);
char buffer[1024];
while (int result = read(sock, buffer, 1024); result > 0) {
    render(buffer, result);
}
close(sock);
```
<span id="page-29-0"></span>Blocking:

int result = read(sock, buffer,  $1024$ );

int result = write(sock, "hello\r\n\r\n", 7);

K ロ ▶ K 個 ▶ K 할 ▶ K 할 ▶ 이 할 → 90 Q ^

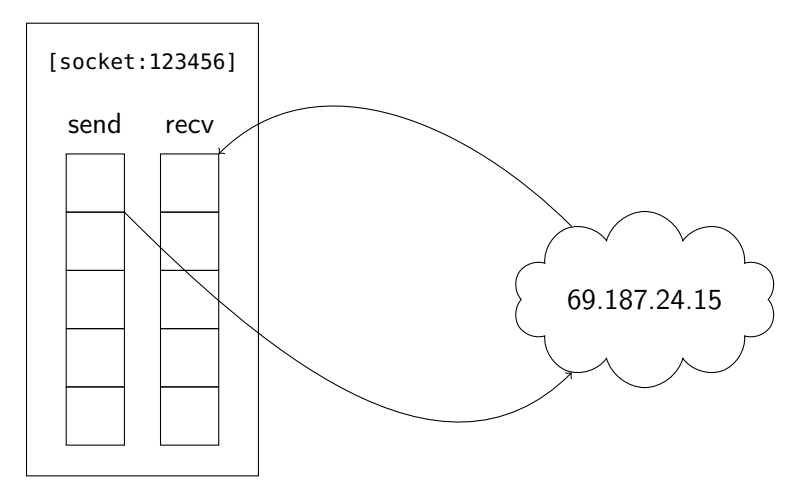

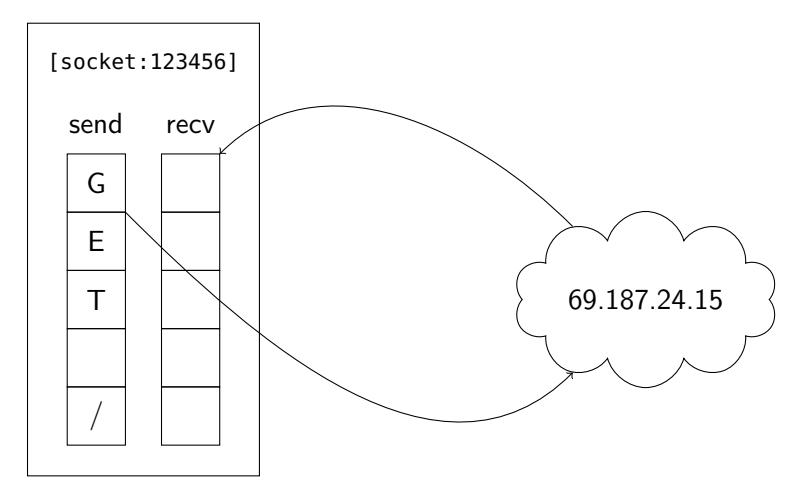

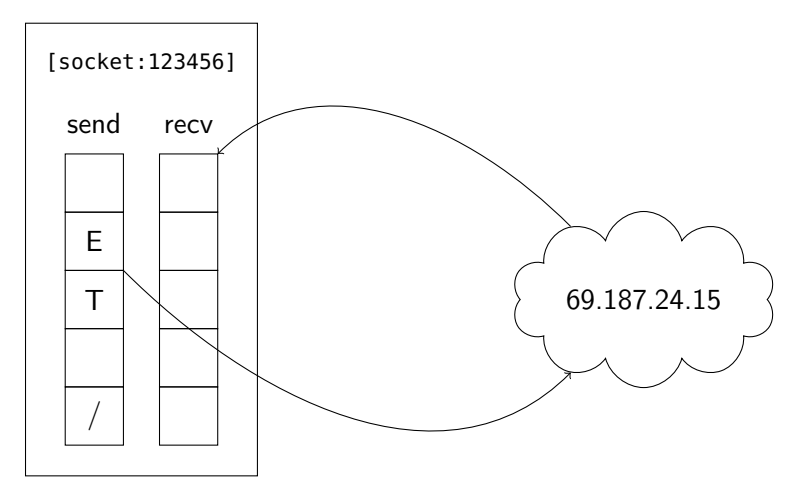

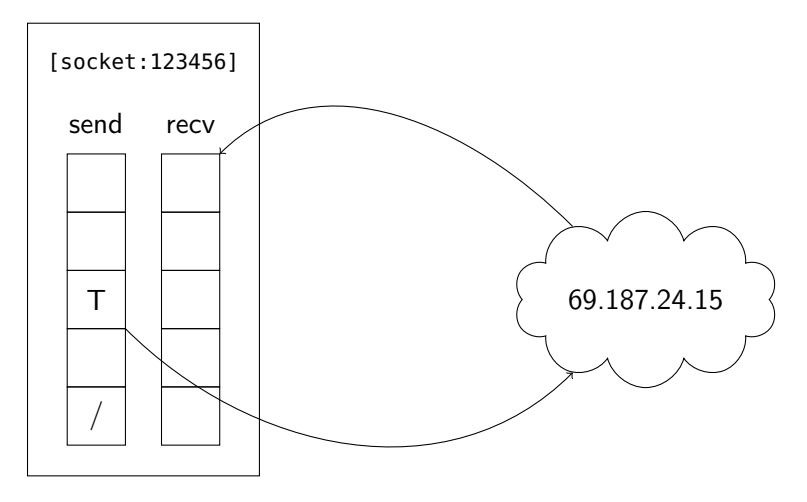

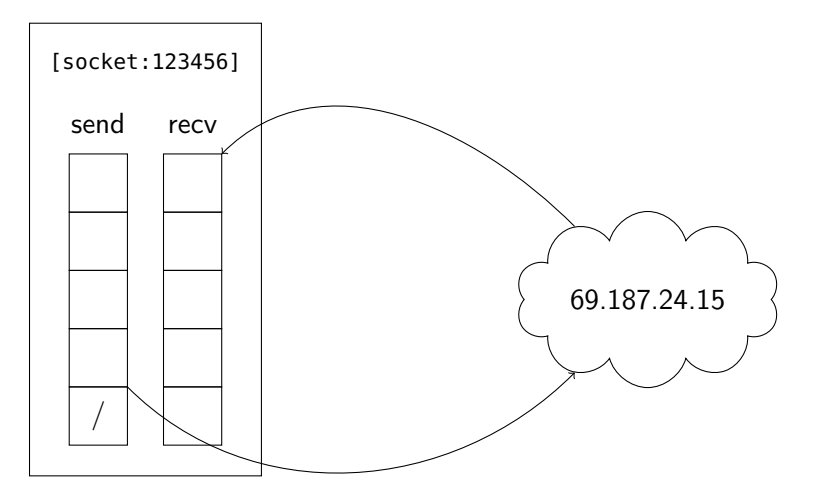

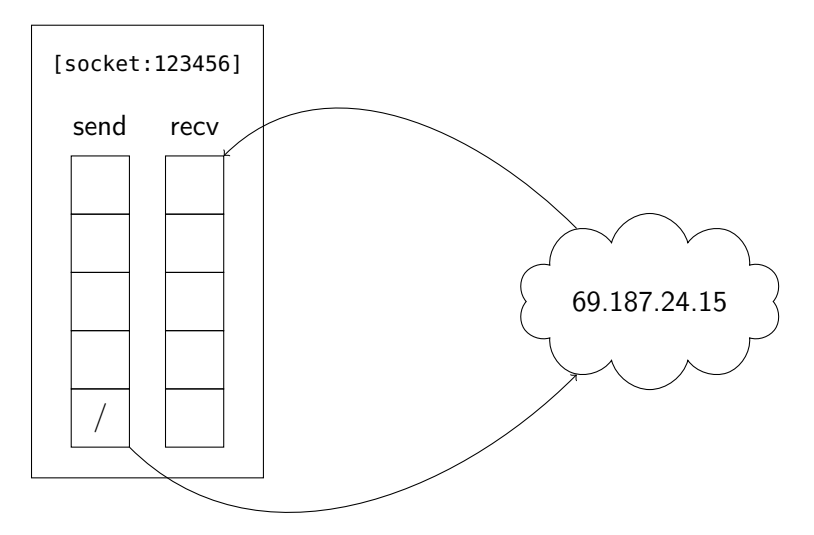
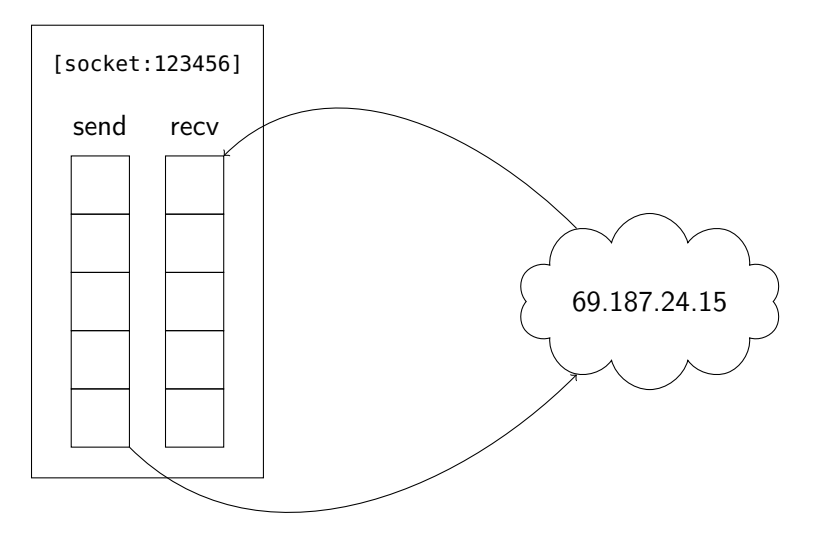

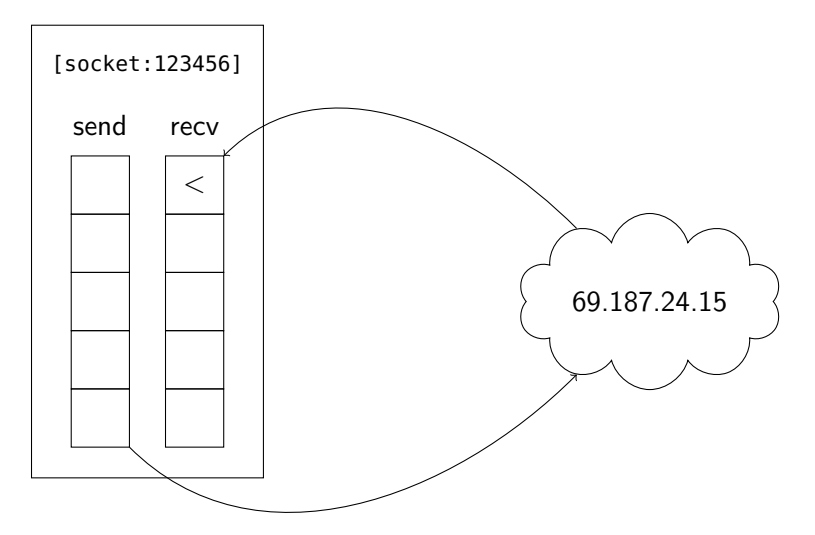

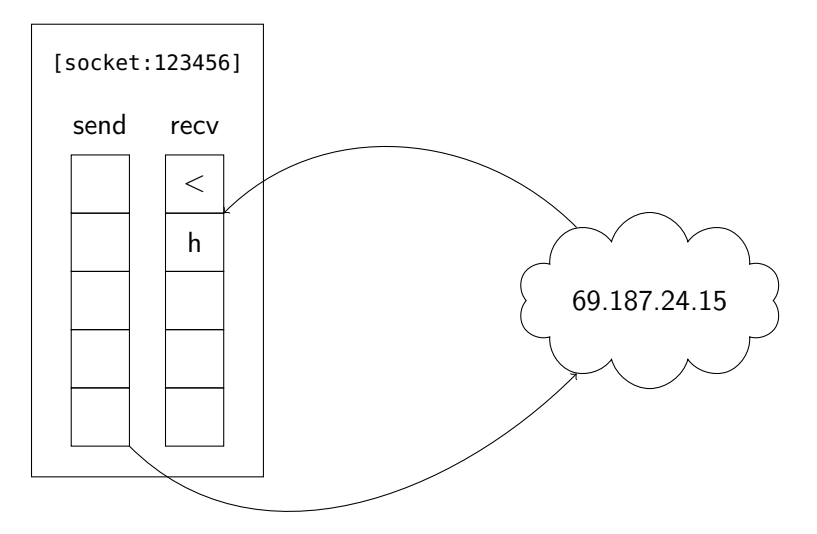

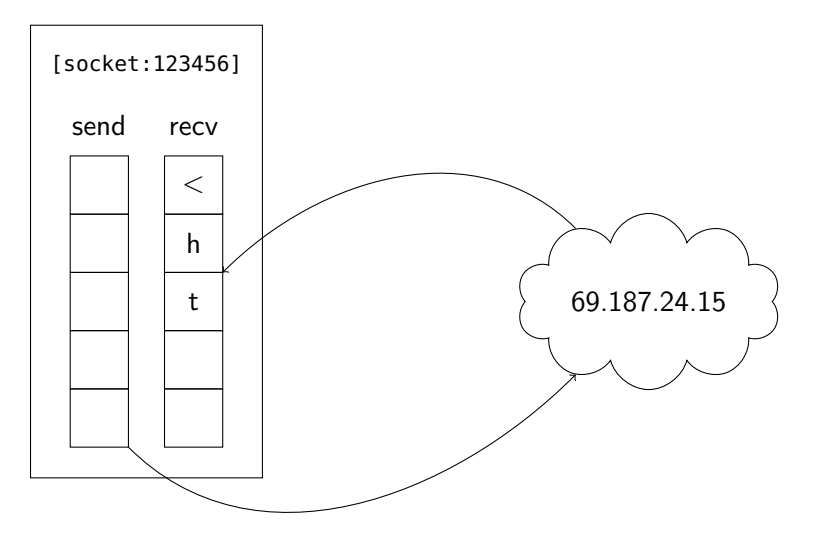

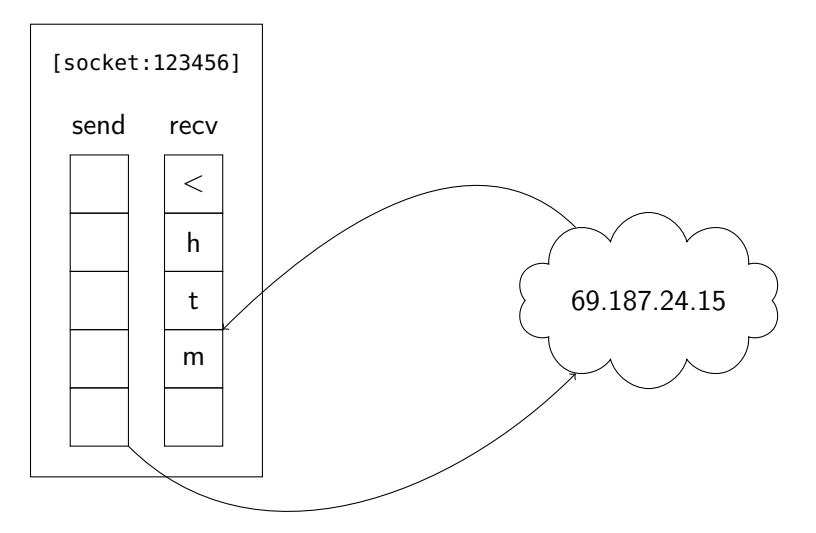

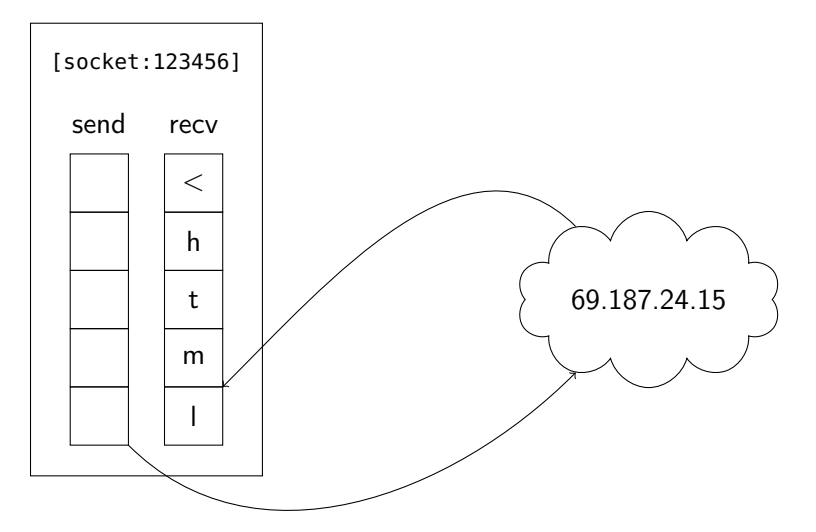

int sock = socket(AF\_INET, SOCK\_STREAM | **SOCK\_NONBLOCK**, 0);

K ロ ▶ K 個 ▶ K 할 ▶ K 할 ▶ 이 할 → 90 Q ^

```
int result = read(sock, buffer, 1024);
if (result > 0) {
    // read this many bytes
} else if (result == 0) {
    // end of "file" - other side done writing
} else if (errno == EAGAIN) {
    // no data yet
} else {
    // error
}
```
#### <span id="page-44-0"></span>[Concurrency?](#page-44-0)

```
int \; sock2 = \; socket(AF \; INF \; SOCK \; STREAM \; | \; SOCK \; NONBLOCK, 0);connect(sock2, /* 20.81.111.85 */);
while (true) {
    result = read(sock, buffer, 1024);// handle result
    result = read(sock2, buffer, 1024);// handle result
}
```
#### <span id="page-45-0"></span>**[Select](#page-45-0)**

```
while (true) {
    fd_set fds;
    FD_ZERO(&fds);
    FD SET(sock, &fds);
    FD SET(sock2, &fds);
    // wait
    select(FD_SETSIZE, &fds, nullptr, nullptr, nullptr);
    // react
}
```
 $f$ d set  $=$  bitset<FD SETSIZE>

K ロ ▶ K 個 ▶ K 할 ▶ K 할 ▶ 이 할 → 90 Q ^

#### **[Select](#page-45-0)**

#### React:

```
if (FD_ISSET(sock, &fds)) {
    int result = read(sock, buffer, 1024);
    // handle result
}
if (FD_ISSET(sock2, &fds)) {
    int result = read(sock2, buffer, 1024);
    // handle result
}
```
## <span id="page-47-0"></span>[Epoll](#page-47-0)

```
int epfd = epoll_create1(0);
epoll event evts[2] = {
   epoll_event{
        .events = EPOLLIN,
        .data = epoll data t{.fd = sock}},
   epoll_event{
        .events = EPOLLIN,
        .data = epoll data t{f.fd = sock2}};epoll_ctl(epfd, EPOLL_CTL_ADD, sock, evts + 0);
epoll_ctl(epfd, EPOLL_CTL_ADD, sock2, evts + 1);
```
## [Epoll](#page-47-0)

```
while (true) {
    epoll_event evt;
    // wait
    epoll_wait(epfd, &evt, 1, -1);
    // react
}
```
**Kロトメ部トメミトメミト ミニのQC** 

# [Epoll](#page-47-0)

#### React:

```
if (evt.data.fd == sock) {
    int result = read(sock, buffer, 1024);
    // handle result
} else if (evt.data.fd == sock2) {
    int result = read(sock2, buffer, 1024);
    // handle result
}
```
#### <span id="page-50-0"></span>[Unix Readiness Model](#page-50-0)

#### ▶ Perform initial setup

#### $\blacktriangleright$  while (true)

- $\triangleright$  Wait for events (blocking).
- $\triangleright$  React to events (non-blocking).
- ▶ On completion or error: break;

 $\blacktriangleright$  close()

<span id="page-51-0"></span>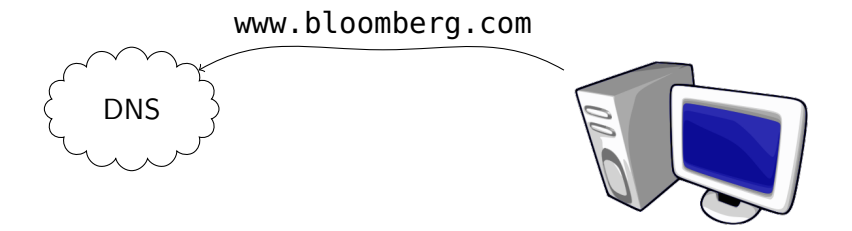

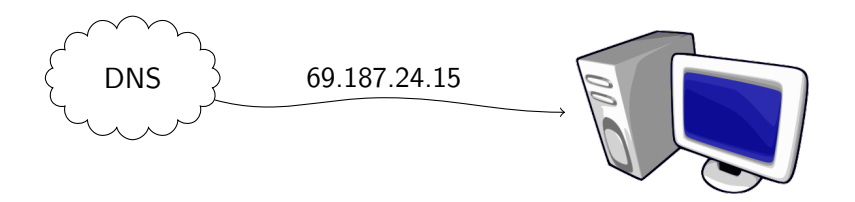

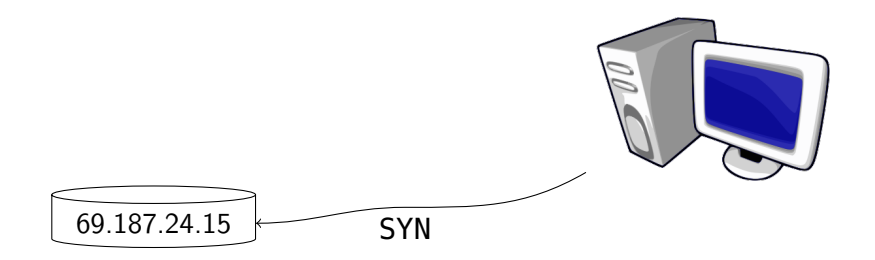

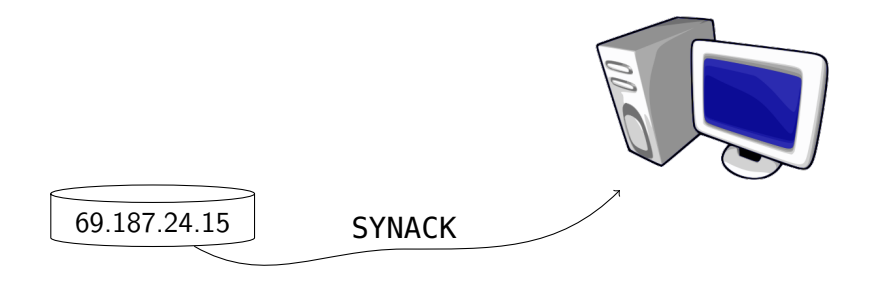

24/ 95 ©2022 Bloomberg Finance L.P. All rights reserved

KOKK@KKEKKEK E 1990

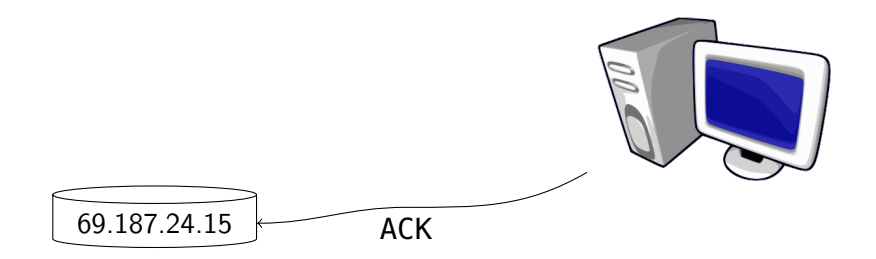

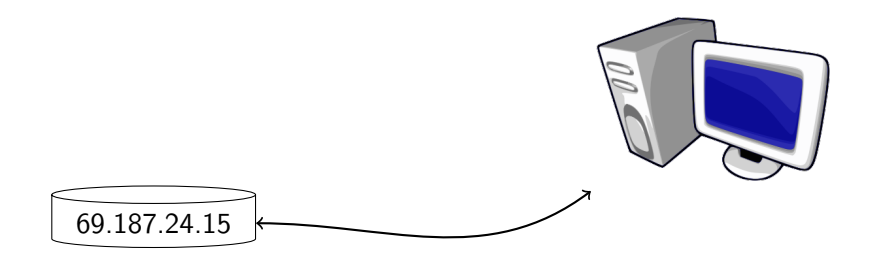

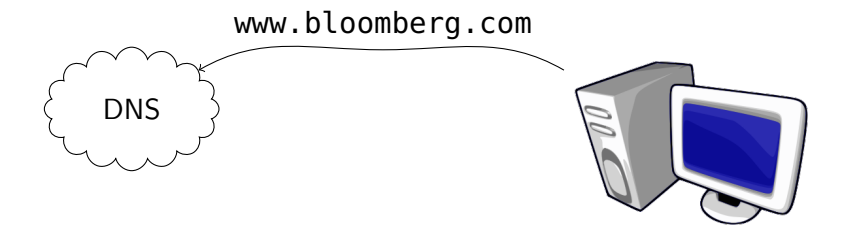

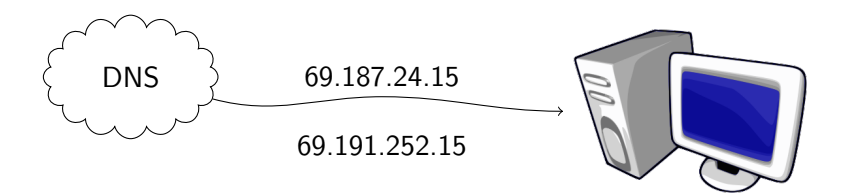

<span id="page-59-0"></span>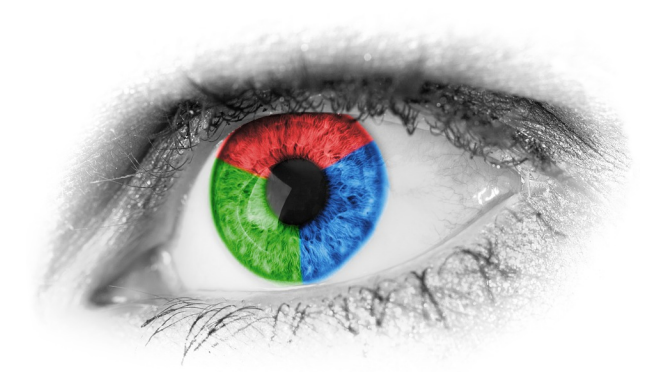

#### <https://datatracker.ietf.org/doc/html/rfc8305>

25/ 95 ©2022 Bloomberg Finance L.P. All rights reserved

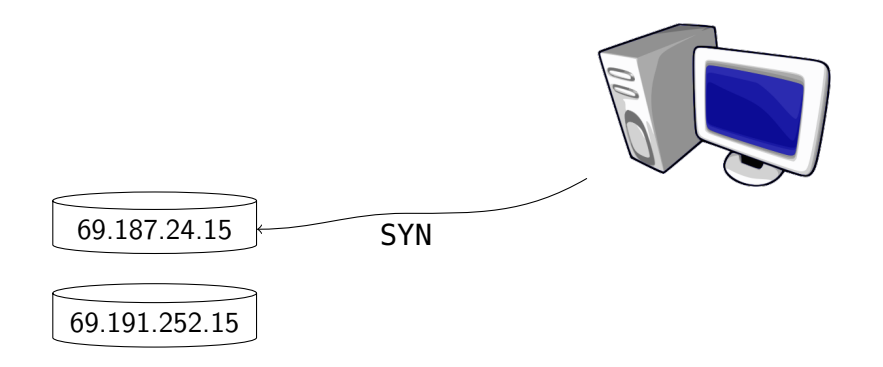

26/ 95 ©2022 Bloomberg Finance L.P. All rights reserved

**Kロトメ部トメミトメミト ミニのQC** 

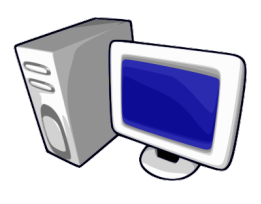

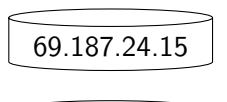

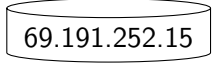

26/ 95 ©2022 Bloomberg Finance L.P. All rights reserved

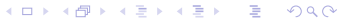

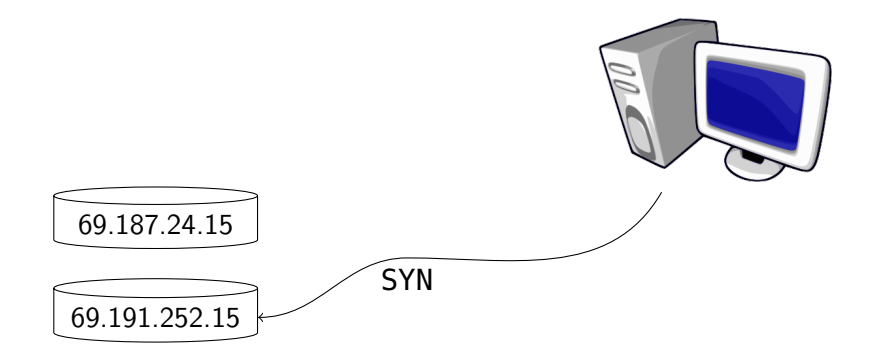

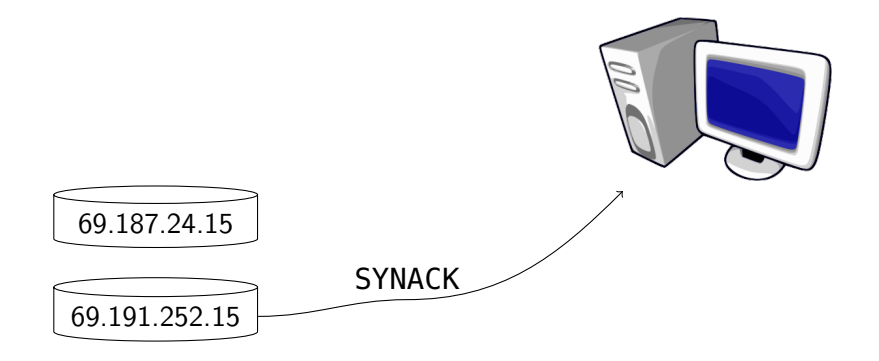

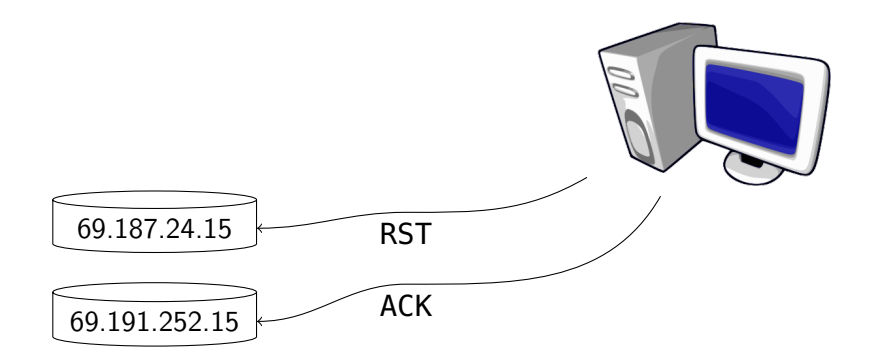

26/ 95 ©2022 Bloomberg Finance L.P. All rights reserved

KOKK@KKEKKEK E 1990

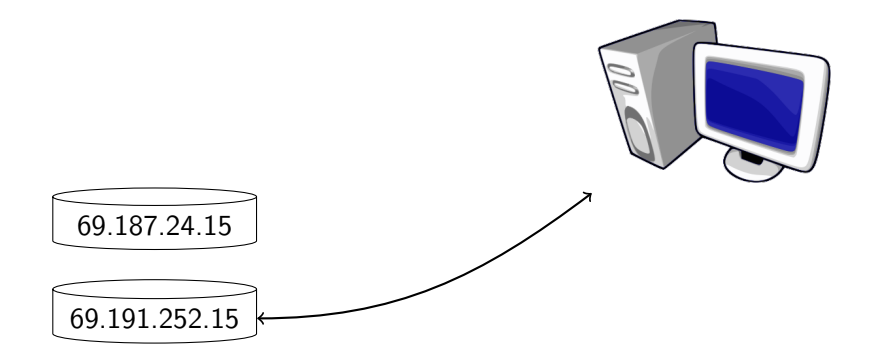

26/ 95 ©2022 Bloomberg Finance L.P. All rights reserved

**Kロトメ部トメミトメミト ミニのQC** 

```
int connect(vector<sockaddr_in> addrs) {
   // establish connection to an address in addrs
```

```
// ...
```
}

```
int epfd = epoll create1(0);
vector<epoll event> events(addrs.size());
for (sockaddr in addr : addrs) {
    int sock = socket(AF_INET, SOCK_STREAM | SOCK_NONBLOCK, 0);
    connect(sock, &addr, sizeof(addr));
    epoll_event evt{
        .events = EPOLLOUT | EPOLLHUP,
        .data = epoll data t{f.fd = sock}};
    epoll ctl(epfd, EPOLL CTL ADD, sock, &evt);
    // wait
    // react
}
return -1;
```

```
// wait
int result = epoll wait(epfd, events.data(), events.size(), 250);
// react
for (int i = 0; i < result; ++i) {
    if (events[i].revents == EPOLLOUT) {
        // connection established
        return events[i].data.fd;
    } else {
        // connection failed
        epoll ctl(epfd, EPOLL CTL DEL, events[i].data.fd, nullptr);
    }
}
```

```
void connect(vector<sockaddr_in> addrs, int out_socket) {
   // establish connection to an address in addrs
   // send the connected socket to out_socket
   // ...
}
```

```
int epfd = epoll create1(0);
vector<epoll event> events(addrs.size() + 1);
epoll_event evt{
    .events = EPOLLHUP,
    data = epoch1 data tf.fd = out socket};
epoll_ctl(epfd, EPOLL_CTL_ADD, out_socke,t &evt);
```
**KOD KAR KED KED E YORA** 

```
for (sockaddr in addr : addrs) {
    // connect()
    // epoll_ctl(EPOLL_CTL_ADD)
    // wait
    int result = epoll wait(/* ... */);
    // react
    for (int i = 0; i < result; ++i) {
        // handle event i
    }
}
```
```
// handle event i
if (events[i].data.fd == out_socket) return;
int error;
getsockopt(/* ... */);
if (events[i].revents == EPOLLOUT) {
    // sendmsg(out_socket, events[i].data.fd);
    return;
} else {
    // epoll ctl(EPOLL CTL DEL);
}
```

```
void connect(queue<sockaddr_in> addrs, WriteHandle<Socket> out) {
    Select select;
    select.insert(out, Events::hup);
    Timer next_connection;
    next connection.set(clock::now());
    select.insert(next connection, Events::io);
    set<Socket> connections;
    while (true) {
        // ...
    }
}
```

```
void connect(queue<sockaddr_in> addrs, WriteHandle<Socket> out) {
    Select select;
    select.insert(out, Events::hup);
    Timer delay;
    delay.set(clock::now());
    select.insert(next connection, Events::io);
    set<Socket> connections;
    while (true) {
        // ...
    }
}
```

```
// while (true)
auto result = select.wait();
if (result.handle == out) return;
else if (auto iter = connections.find(result.handle);
         iter != connections.end()) {
    // check connection status
} else {
    // start next connection
}
// end while (true)
```

```
// check connection status
if (result.event & Events::io) {
    out.write(*iter);
    return;
} else {
    select.erase(result.handle);
    connections.erase(iter);
    goto next_connection;
}
```

```
// start next connection
next_connection:
if (!addrs.empty()) {
    Socket sock = connect to(addrs.front());
    addrs.pop front();
    select.insert(sock, Events::io | Events::hup);
    delay.set(clock::now() + 250ms);
} else if (connections.empty()) {
    return;
}
```

```
void connect(queue<sockaddr in> addrs, WriteHandle<Socket> out) {
    // ...
    while (true) {
        auto result = select.wait();
       // ...
    }
}
```

```
DetachedCoroutine connect(queue<sockaddr_in> addrs, WriteHandle<Socket> out) {
    // ...
    while (true) {
        auto result = co_await select;
       // ...
    }
}
```
## <span id="page-80-0"></span>[Pipe](#page-80-0)

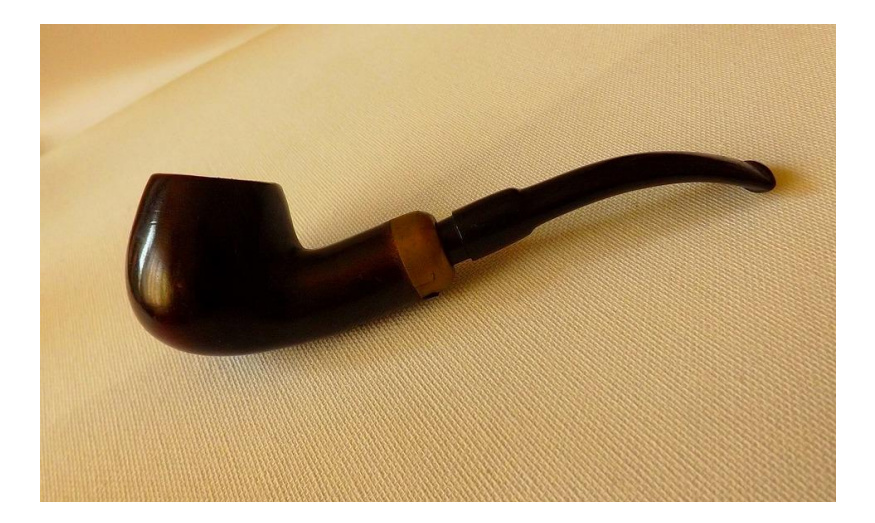

41/ 95 ©2022 Bloomberg Finance L.P. All rights reserved

## [Pipe](#page-80-0)

int pipefds[2];

pipe(pipefds);

## [Pipe](#page-80-0)

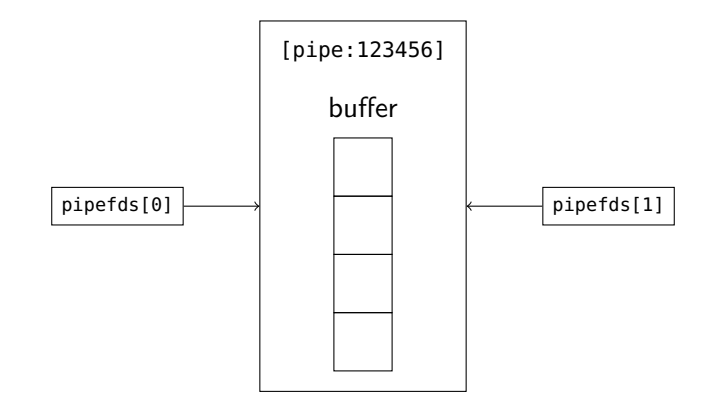

43/ 95 ©2022 Bloomberg Finance L.P. All rights reserved

**Kロトメ部トメミトメミト ミニのQC** 

<span id="page-83-0"></span>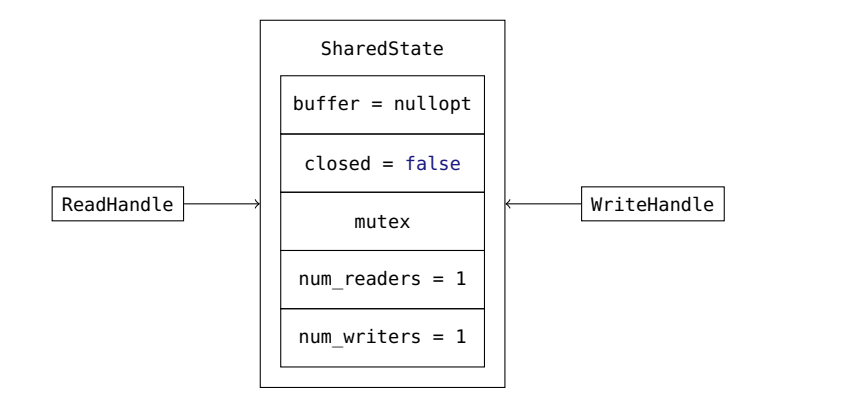

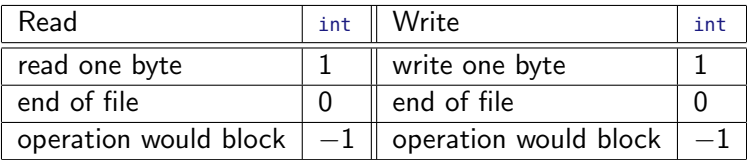

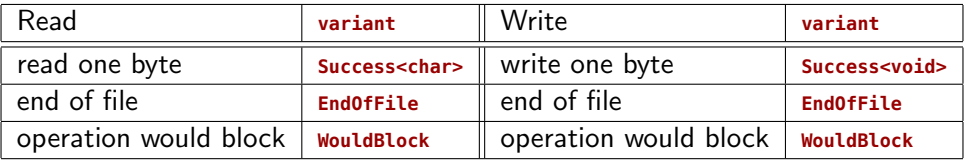

Success:

```
template <typename T>
struct Success { T value; };
template <>
struct Success<void> {};
```
K ロ ▶ K @ ▶ K 할 ▶ K 할 ▶ 이 할 → 9 Q Q →

struct EndOfFile {};

struct WouldBlock {};

template <typename T> using Result= variant<Succes<T>, EndOfFile, WouldBlock>;

イロト イ母 トイミト イミト ニヨー りんぺ

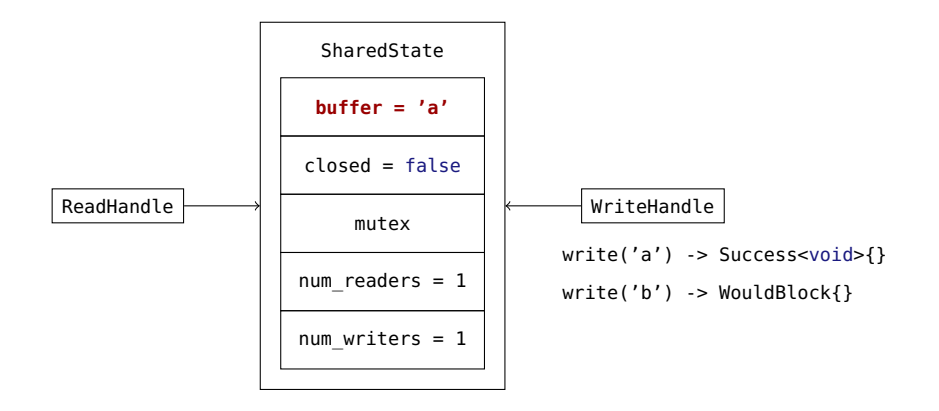

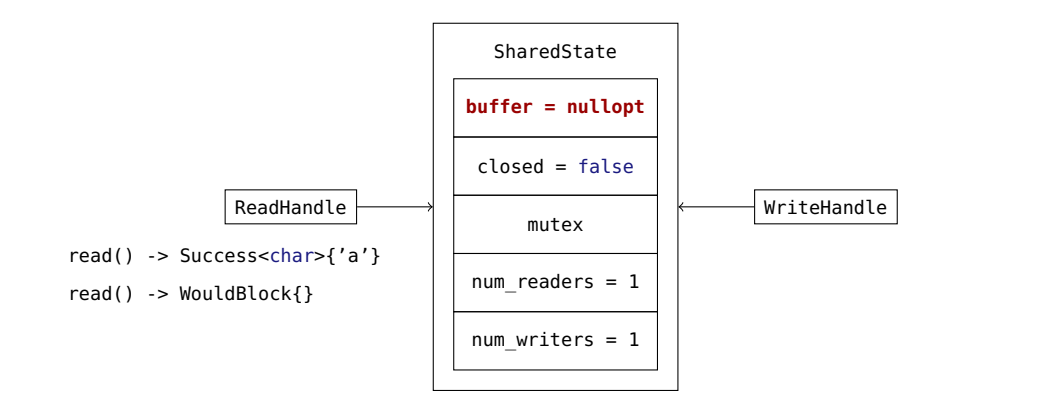

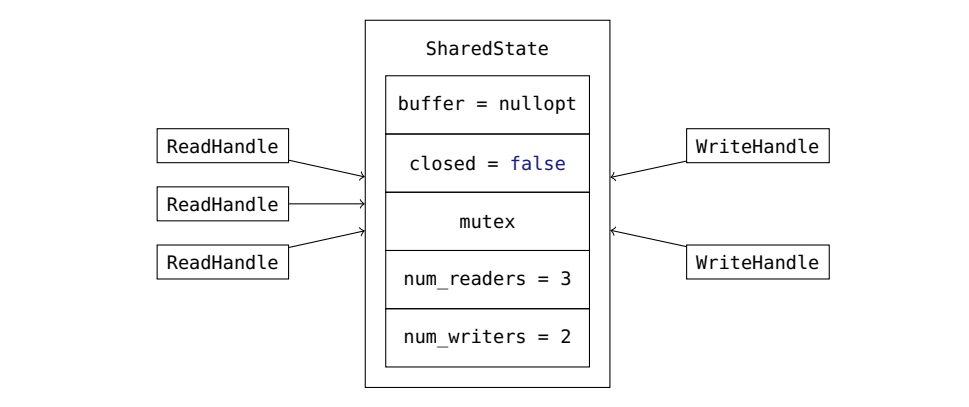

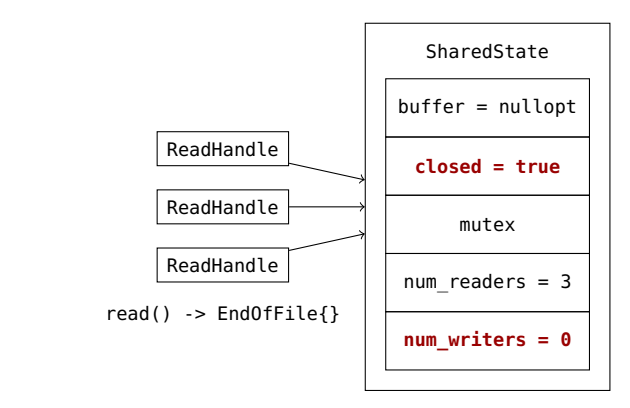

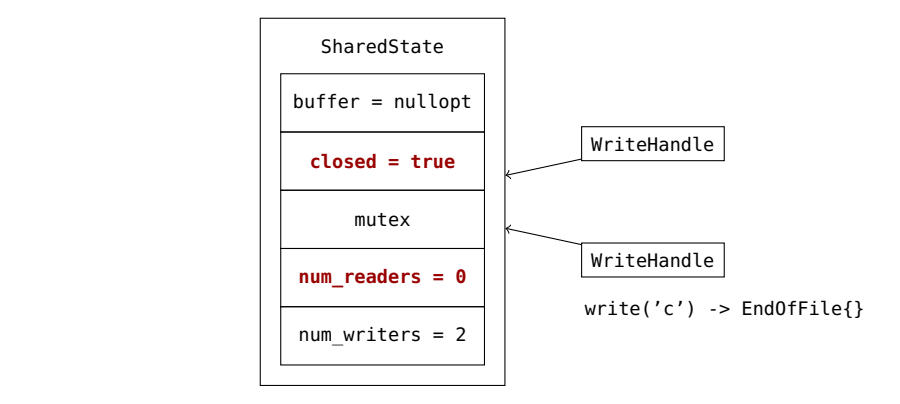

```
void capitalize busy wait(ReadHandle in, WriteHandle out) {
   while (true) {
        Result<char> input = in.read();
        if (input == EndOfFile{}) return;
        if (input == WouldBlock{}) continue;
        char capital = toupper(get<Success<char>>(input).value);
        while (true) {
            Result<void> output = out.write(capital);
            if (output == EndOfFile{}) return;
            if (output == WouldBlock{}) continue;
            break;
        }
    }
}
```

```
class ReadHandle {
    shared ptr<SharedState> state;
    Result<char> read() const;
};
class WriteHandle {
    shared_ptr<SharedState> state;
    Result<void> write(char value) const;
};
```
K ロ ▶ K @ ▶ K 할 ▶ K 할 ▶ - 할 → 9 Q @

```
struct SharedState {
    optional<char> buffer;
    bool closed{false};
    mutex mutex;
    atomic<unsigned> num readers{0}, num writers{0};
    Result<char> read();
    Result<void> write(char value);
    void close();
};
```

```
class WriteHandle {
    shared ptr<SharedState> state;
public:
    friend auto operator \leq (WriteHandle const&, WriteHandle const&) = default;
    WriteHandle(shared ptr<SharedState>);
    // rule of 6 - similar to ReadHandle
    // write
}
```
イロト イ母 トイミト イミト ニヨー りんぴ

```
Result<char> SharedState::read() {
```

```
scoped lock lock(mutex);
```
**if (buffer)** return **Success**{\*exchange(buffer, nullopt)};

```
if (closed) return EndOfFile{};
```

```
return WouldBlock{};
```
}

```
Result<char> SharedState::write(char value) {
    scoped lock lock(mutex);
```
- **if (closed)** return **EndOfFile**{};
- **if (buffer)** return **WouldBlock**{};

```
buffer.emplace(value);
return Success<void>{};
```
}

```
void SharedState::close() {
    scoped_lock lock(mutex);
    closed = true;
}
```
K ロ ▶ K @ ▶ K 할 ▶ K 할 ▶ 이 할 → 9 Q Q →

- <span id="page-100-0"></span>▶ One caller waits for events from many handles.
- ▶ One shared state notifies many callers when events occur.
- ▶ Many-to-many relationship.

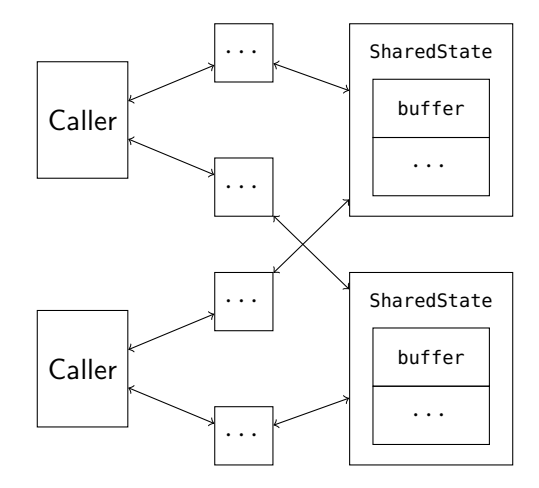

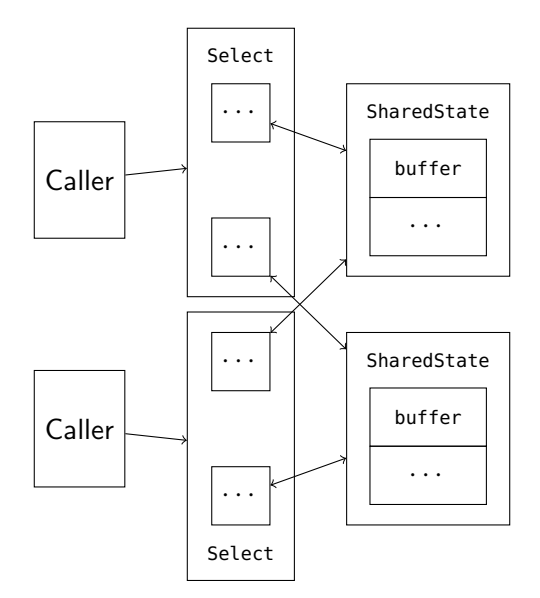

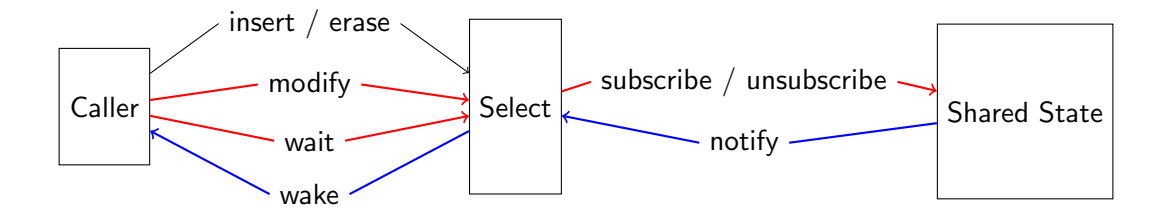

```
class Select {
    map<Handle, Events>
   // ...
};
```

```
struct SharedState {
   multimap<Events, Select*>
   // ...
};
```

```
class Select {
    set<Link, less<void>> // owning
   // ...
};
```

```
struct SharedState {
   // ...
   intrusive_list<Link> // non-owning
};
```
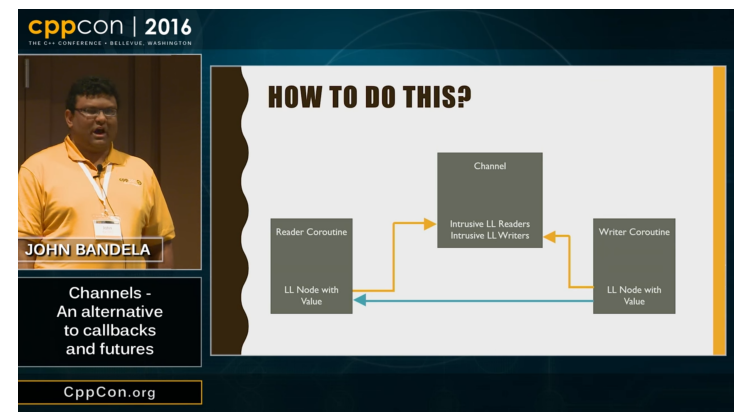

#### <https://youtu.be/N3CkQu39j5I>

61/95 C2022 Bloomberg Finance L.P. All rights reserved イロッドグッドミッドミット ミークへい

- ▶ The job of select is to subscribe all Link to their corresponding sharedState.
- ▶ The job of sharedState is to notify all subscribed Link of their corresponding events.
- ▶ The job of select is to subscribe all Link to their corresponding SharedState.
- $\blacktriangleright$  The job of sharedstate is to **notify** all subscribed Link of their corresponding events.

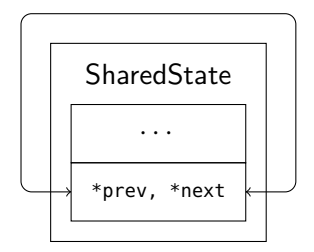

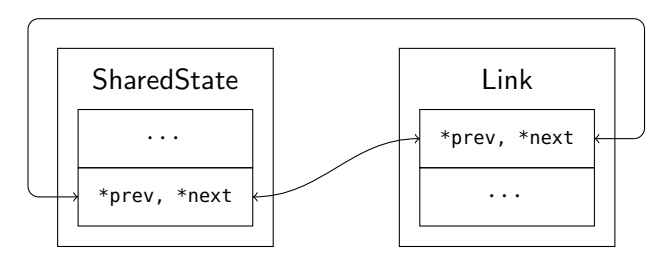

Subscribe and the Subscribe

63/ 95 ©2022 Bloomberg Finance L.P. All rights reserved

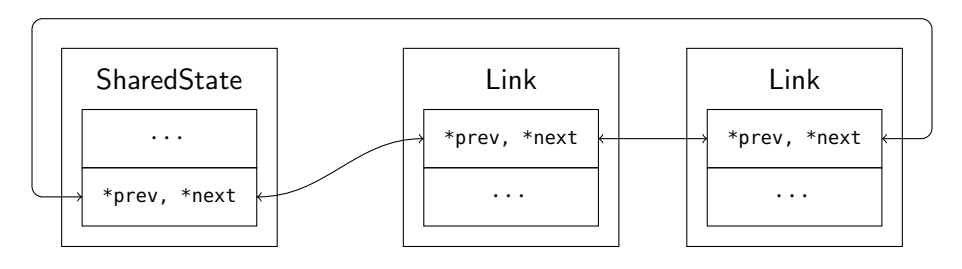

Link Subscribe Subscribe

K ロ X イロ X K ミ X K ミ X ミ X D V Q (V)

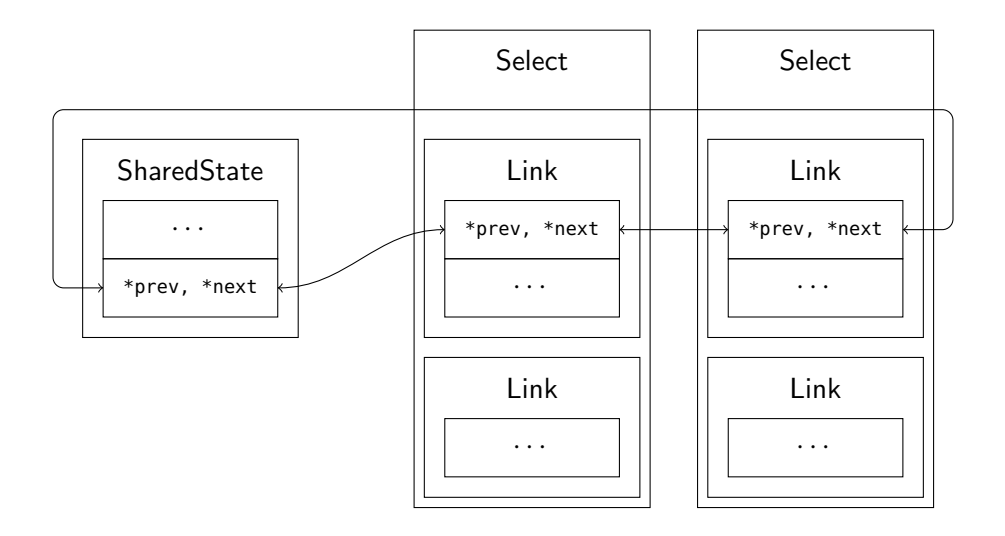

```
Result<char> SharedState::read() {
    Notify notify{Events::io};
    scoped lock lock(mutex);
    if (buffer) {
        for (Link& link : links)
            if (get_if<WriteHandle>(&link.handle) && (link.events & Events::io))
                notify.append(link);
        return Success{*exchange(buffer, nullopt)};
    }
    // return closed ? EndOfFile{} : WouldBlock{};
}
```
**KOD KAD KED KED E VOOR** 

```
Result<char> SharedState::write(char value) {
    Notify notify{Events::io};
    scoped lock lock(mutex);
    // if (closed || buffer) return EndOfFile{} or WouldBlock{};
    for (Link& link : links)
        if (get_if<ReadHandle>(&link.handle) && (link.events & Events::io))
            notify.append(link);
    buffer.emplace(value)
    return Success<void>{};
}
```
**KOD KAD KED KED E VOOR** 

```
void SharedState::close() {
    Notify notify{Events::hup};
    scoped_lock lock(mutex);
    for (Link& link : links)
        notify.append(link);
    closed = true;
}
```

```
bool SharedState::subscribe(Link& link) {
    scoped lock lock(mutex);
    if (link.events & Events::io) {
        if (get if<ReadHandle>(&link.handle)) {
            if (buffer) link.revents = Events::io;
        } else {
            if (!buffer) link.revents = Events::io;
        }
    }
    if (closed) link.revents |= Events::hup;
    if (link.revents) return false;
    link.subscribed = true;
    links.append(link);
    return true;
}
```

```
bool SharedState::unsubscribe(Link& link) {
    scoped lock lock(mutex);
    if (!link.subscribed) return false;
    if (link.notifying) return false;
    link.subscribed = false;
    link.unlink();
    return true;
}
```
イロト イ母 トイミト イミト ニヨー りんぺ

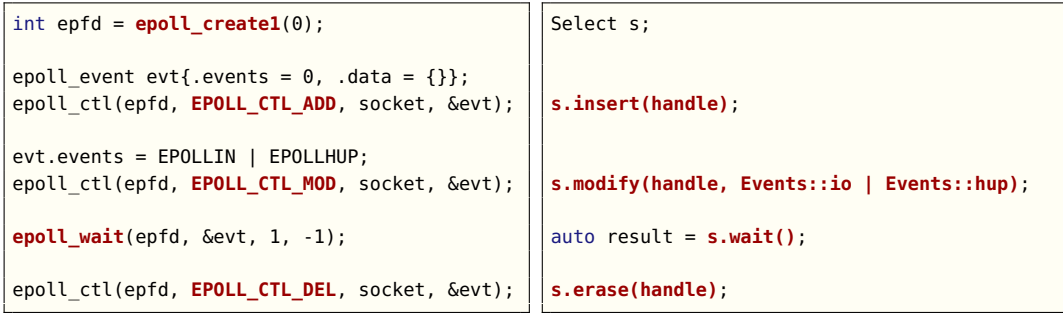

K ロ X イロ X K ミ X K ミ X ミ X D V Q (V)

```
class Select {
    set<Link> links;
    intrusive list<Link> to subscribe;
    intrusive list<Link> notified;
public:
    void insert(Handle, Events = Events{});
    void erase(Handle);
    void modify(Handle);
    Result wait();
};
```
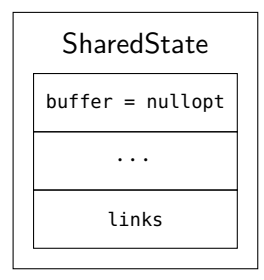

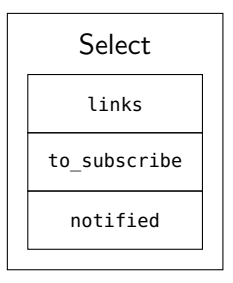

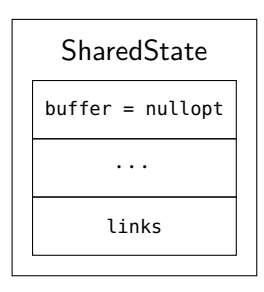

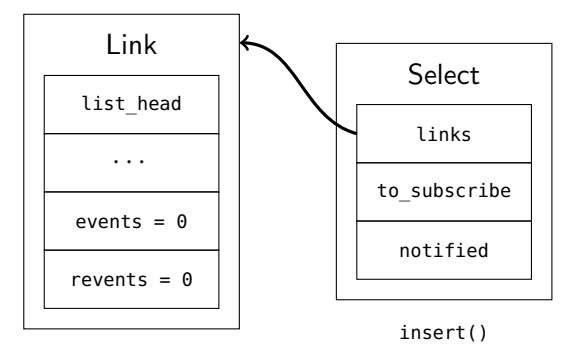

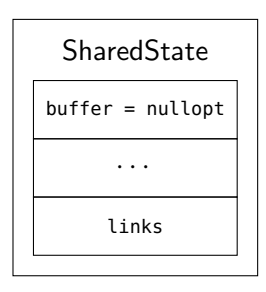

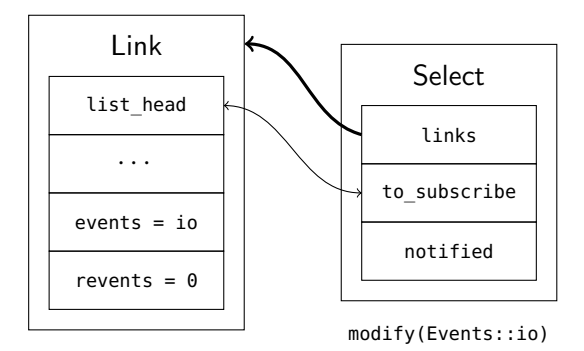

K ロ ▶ K @ ▶ K 할 ▶ K 할 ▶ 이 할 → 9 Q Q →

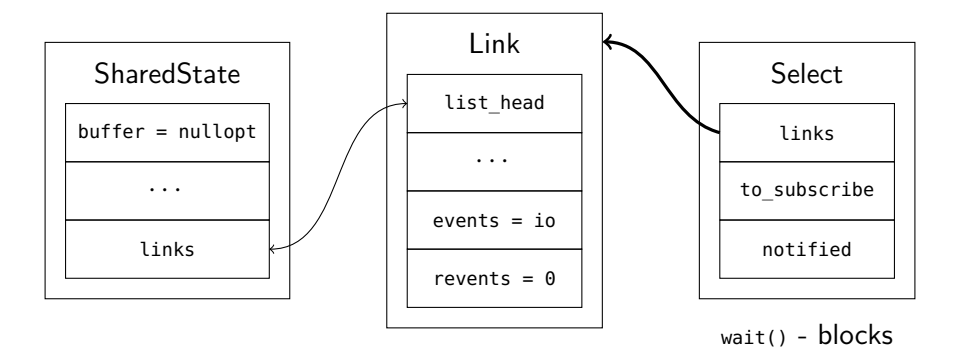

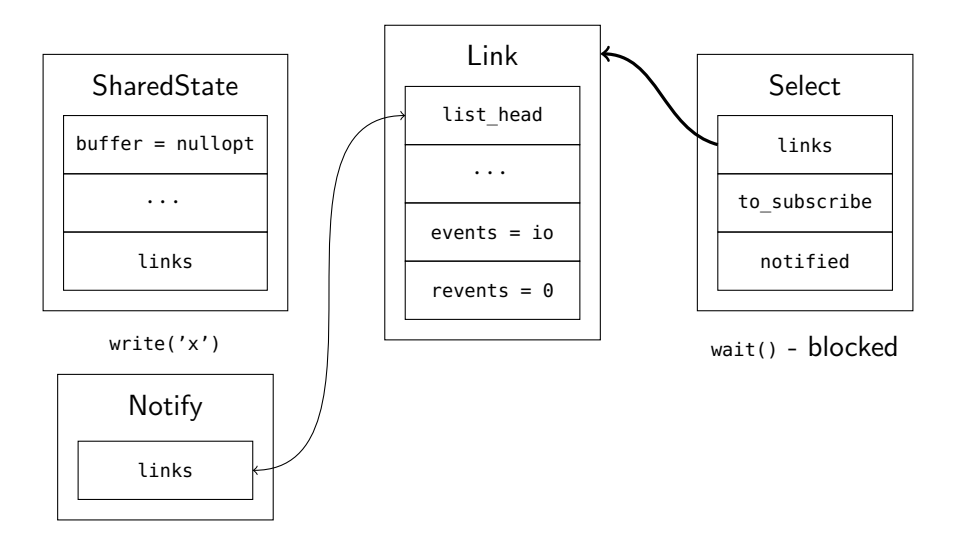

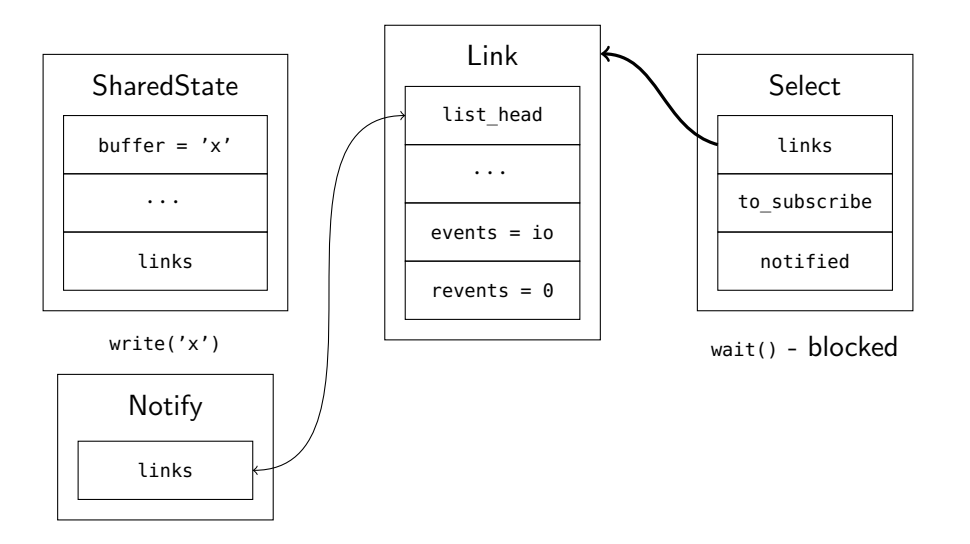

K ロ ▶ K @ ▶ K 할 ▶ K 할 ▶ 이 할 → 9 Q Q →

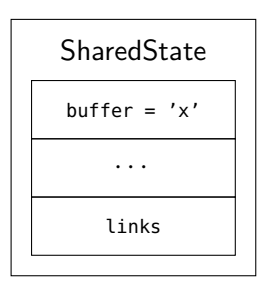

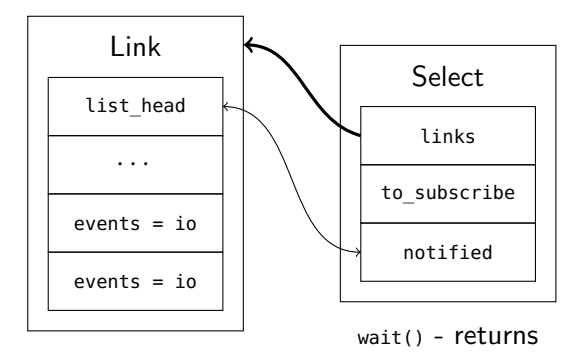

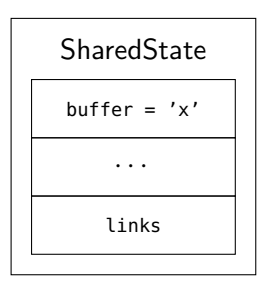

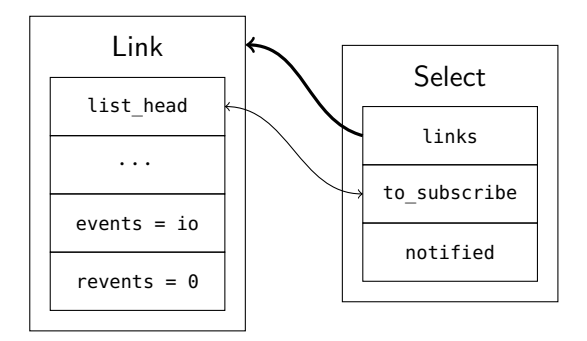

K ロ ▶ K @ ▶ K 할 ▶ K 할 ▶ 이 할 → 9 Q @

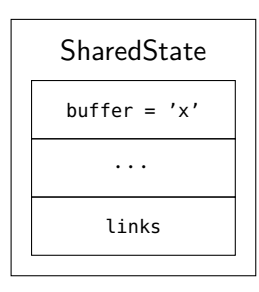

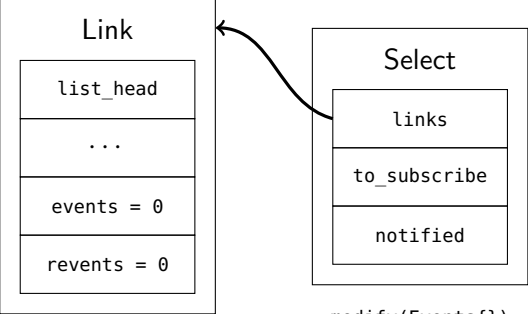

modify(Events{})

71/ 95 ©2022 Bloomberg Finance L.P. All rights reserved

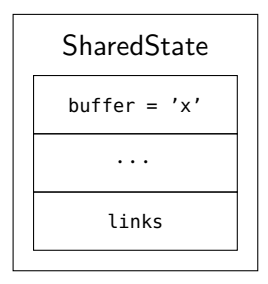

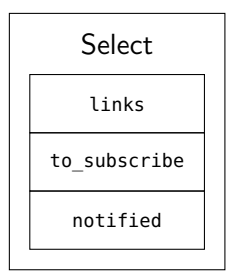

erase()

void Select::insert(Handle handle) {

links.try emplace(move(handle), \*this);

}

K ロ ▶ K @ ▶ K 할 ▶ K 할 ▶ | 할 | © 9 Q @

```
Select::Result Select::wait() {
    unique lock lock(mutex);
    while (true) {
        //
    }
}
```

```
// begin while (true)
if (Link* link = notified.pop front()) {
    to subscribe.append(*link);
    return {link->handle, exchange(link->revents, Events{})};
}
while (Link* link = to subscribe.pop left()) {
    if (!link->handle->subscribe(*link)) {
        to subscribe.append(*link);
        return {link->handle, exchange(link->revents, Events{})};
    }
}
cond.wait(lock);
// end while (true)
```

```
void Select::erase(Handle handle) {
    auto iter = links.find(handle);
    {
        unique_lock lock(mutex);
        iter->ensureUnlinked(lock);
    }
    links.erase(iter);
}
```

```
void Select::modify(Handle handle, Events events) {
    Link\& link = *links.find(handle);
    {
        unique lock lock(mutex);
        link.ensureUnlinked(lock);
        if ((link.events = events))
            to subscribe.append(link);
    }
}
```

```
void Link::ensureUnlinked(unique_lock& lock) {
    if (!subscribed) return;
    if (handle->unsubscribe(*this)) return;
    while (subscribed) this->cond.wait(lock);
    this->unlink();
}
```
イロト イ母 トイミト イミト ニヨー りんぺ

```
void Notify::append(Link& link) {
    link.notifying = true;
    links.append(link);
}
```
K ロ ▶ K 個 ▶ K 할 ▶ K 할 ▶ 이 할 → 90 Q ^

```
Notify::˜Notify() {
   while (Link* link = links.pop front()) {
        scoped lock lock(link->select.mutex);
        link->notifying = link->subscribed = false; // clear flags
        link->select.notified.append(*link); // add to notified list
        this->cond.notify_one(); // wake up ensureUnlinked callers
        select.cond.notify one(); // wake up wait callers
    }
}
```

```
Select select;
select.insert(a);
select.insert(b);
select.modify(a, Events::io);
select.modify(b, Events::hup);
while (true) {
    auto result = select(wait();
    if (result.handle == a) {
        // read some data from a
    } else {
        // b was shut
    }
}
```
#### <span id="page-139-0"></span>**[Enhancements](#page-139-0)**

```
class ReadHandle {
    Result<char> read();
};
class WriteHandle {
    Result<void> write(char);
};
```
K ロ ▶ K @ ▶ K 할 ▶ K 할 ▶ 이 할 → 9 Q Q →

#### **[Enhancements](#page-139-0)**

```
class ReadHandle {
    Result<size_t> read(span<char>);
};
class WriteHandle {
    Result<size_t> write(span<char const>);
};
```
K ロ ▶ K @ ▶ K 할 ▶ K 할 ▶ 이 할 → 9 Q Q →

#### **[Enhancements](#page-139-0)**

```
template <typename T>
class ReadHandle {
    Result<T> read();
};
template <typename T>
class WriteHandle {
    Result<void> write(T);
};
```
# <span id="page-142-0"></span>[Selecting Senders](#page-142-0)

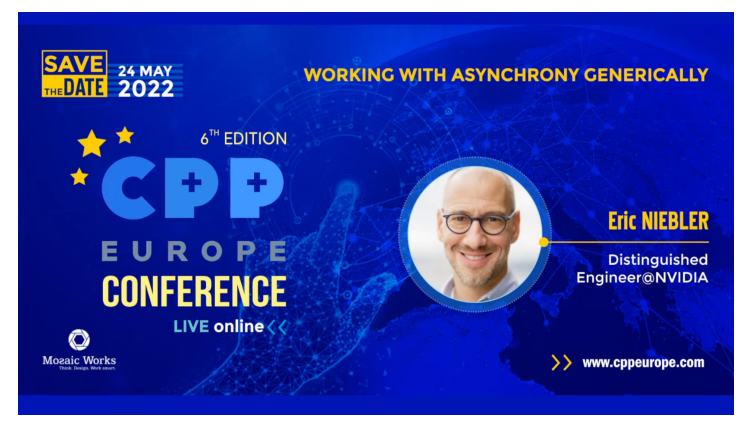

#### <https://youtu.be/xiaqNvqRB2E>

# [Selecting Senders](#page-142-0)

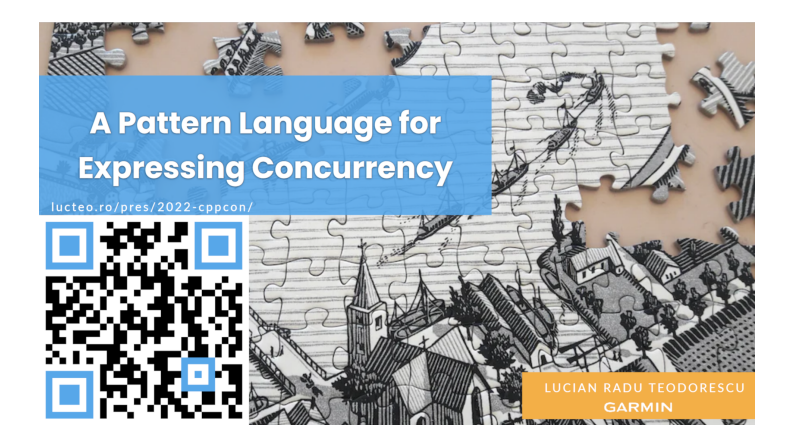
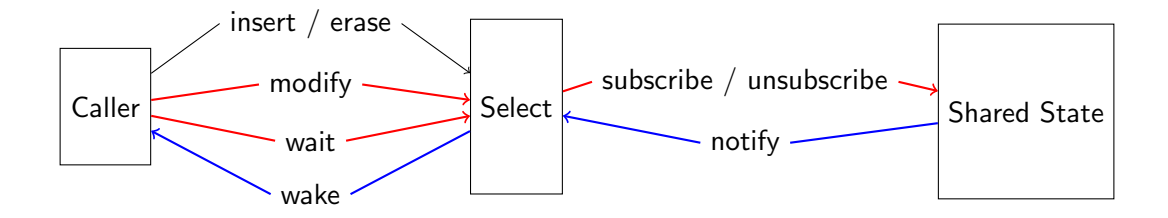

メロトメ 御 トメ 君 トメ 君 ト  $E = \Omega$ 

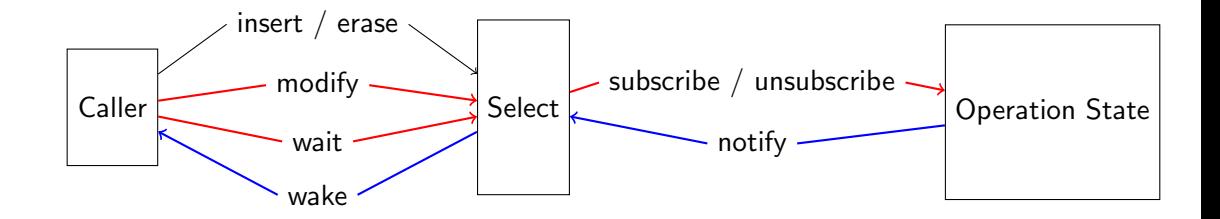

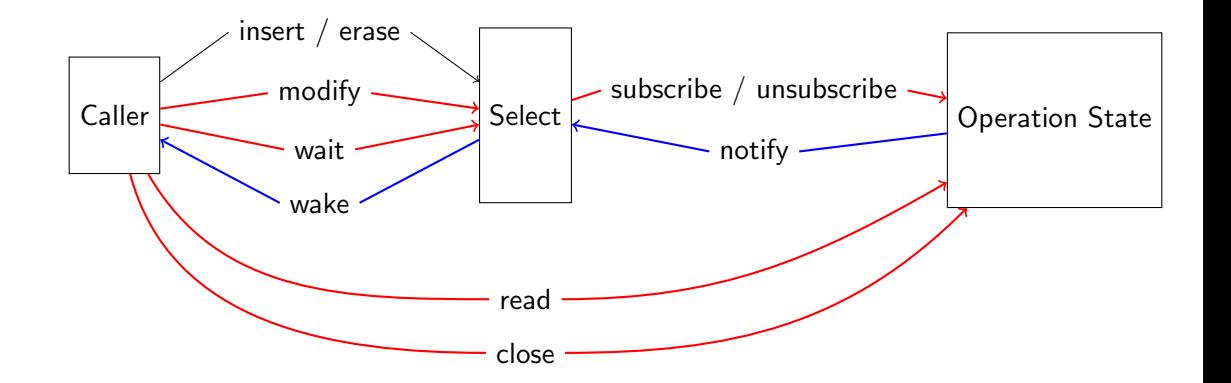

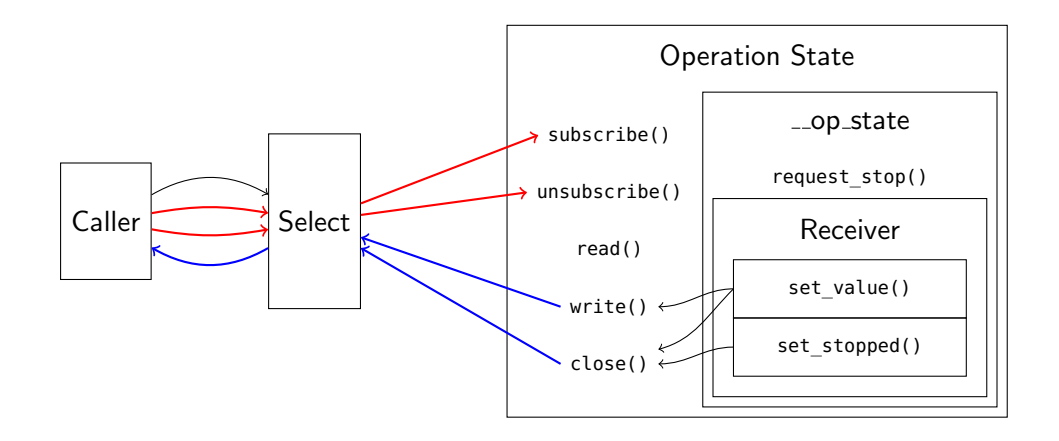

87/ 95 ©2022 Bloomberg Finance L.P. All rights reserved

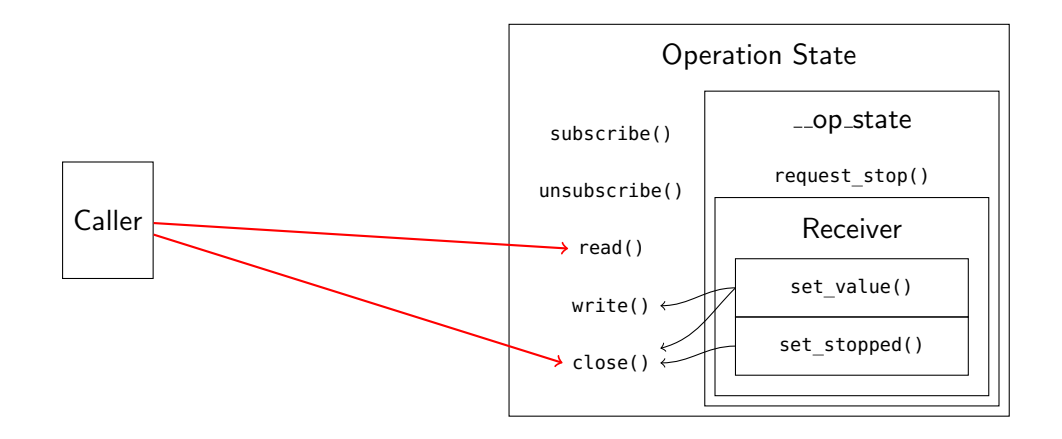

K ロ ▶ K 個 ▶ K 할 ▶ K 할 ▶ 이 할 → 90 Q ^

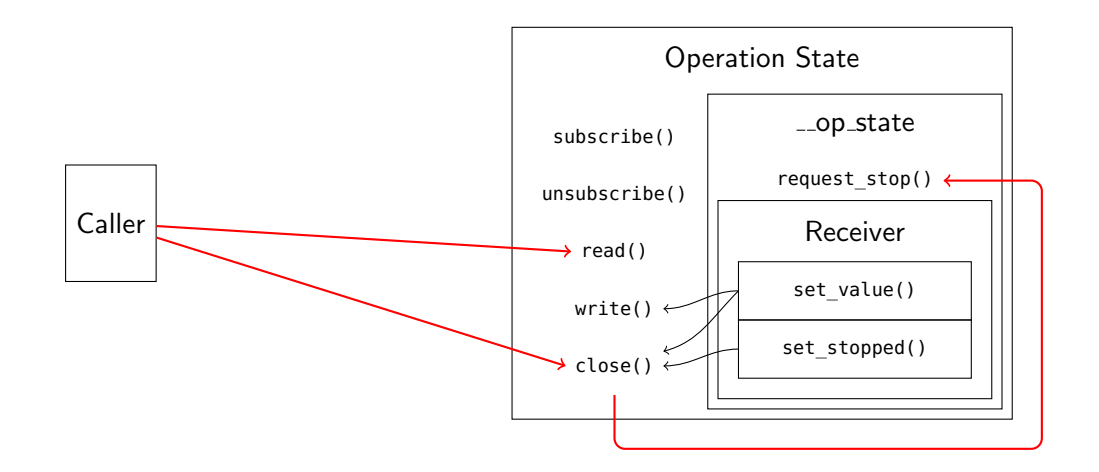

```
class Select {
   // ...
    condition_variable cond;
public:
    Result wait(); // blocks calling thread
};
```
K 그 ▶ K ① ▶ K 결 ▶ K 결 ▶ │ 결 │ ◆) Q Q ↔

```
class Select {
    struct OperationState {
        virtual void set value(Result) = 0;
    };
    OperationState* op_state;
public:
    struct Sender;
    operator Sender();
};
```
イロト イ母 トイミト イミト ニヨー りんぺ

```
template <typename RECEIVER>
struct SelectOperationState : OperationState {
    Select& select;
    RECEIVER receiver;
    void set value(Result r) override {
        set value(move(receiver), move(r));
    }
    void run() {
        // check notified list for previous events
        // check to subscribe list for immediate events
        select.op state = this;
    }
}
```

```
struct Sender {
    Select& select;
    template <typename RECEIVER>
    friend auto connect(Sender s, RECEIVER r) -> SelectOperationState<RECEIVER> {
        return {{}, s.select, move(r)};
    }
};
```

```
void Notify::˜Notify() {
    while (Link* link = links.pop front()) {
        unique lock lock(link->select.mutex);
        // ...
        if (auto* op state = exchange(link->select.op state, nullptr)) {
            // select has a waiting receiver
            lock.unlock();
            op_state->set_value({link->handle, exchange(link->revents, Events{})});
        } else {
            link->select.notified.append(link);
        }
    }
}
```
result = sync\_wait(select);

```
result = co_await select;
```
#### What I Learned From Sockets

- 1. Act without blocking.
- 2. Wait by blocking.
- 3. React without blocking.
- 4. Repeat.

# Thank You

# [TechAtBloomberg.com/cplusplus](https://www.techatbloomberg.com/cplusplus)

95/ 95 ©2022 Bloomberg Finance L.P. All rights reserved

**Bloomberg** 

Engineering